## **NAME**

musixtex−processes MusiXTeX files, using pre-processors prepmx, xml2pmx, pmxab and autosp as necessary, and then deletes intermediate and log files (unless **-i** is used)

## **SYNOPSIS**

 $\lceil$  texlua  $\lceil$  **musixtex**[*lua*]  $\{$  *option*  $\lceil$  *jobname*  $\lceil$  *.xml*  $\lceil$  *.mx*  $\lceil$  *.pmx*  $\lceil$  *.aspc*  $\lceil$  *.tex*  $\lceil$  *.ltx*  $\lceil$  *} ...* 

## **DESCRIPTION**

If a jobname argument has a .tex extension, the default effect is to process the file using

**etex**(1) (first pass)

**musixflx**(1) (second pass)

**etex**(1) (third pass)

**dvips**(1) (dvi to Postscript)

**ps2pdf**(1) (Postscript to Portable Document Format)

normally followed by removal of intermediate and log files. A log musixtex.log is generated, even if other log files are removed.

If a jobname argument has a .pmx extension, the file is first preprocessed using **pmxab**(1) and the resulting .tex file is processed as above.

If a jobname argument has a .xml extension, the file is first preprocessed using **xml2pmx**(1) and the resulting .pmx file is processed as above.

If a jobname argument has a .mtx extension, the file is first preprocessed using **prepmx**(1) and the resulting .pmx file is processed as above.

If a jobname argument has a .ltx extension, the file is processed using **latex**(1) (or **pdflatex**(1)) in place of **etex**.

If a jobname argument has a .aspc extension, the file is first preprocessed using **autosp**(1) and the resulting .tex or .ltx file is processed as above.

If a jobname argument has none of these extensions, the script will look for a file *jobname*.xml or *jobname*.mtx or *jobname*.pmx or *jobname*.aspc or *jobname*.tex or *jobname*.ltx*,* in that order, and process it as above.

### **OPTIONS**

### **-v, -version, --version**

output program name and version number, and quit

#### **-h, -help, --help**

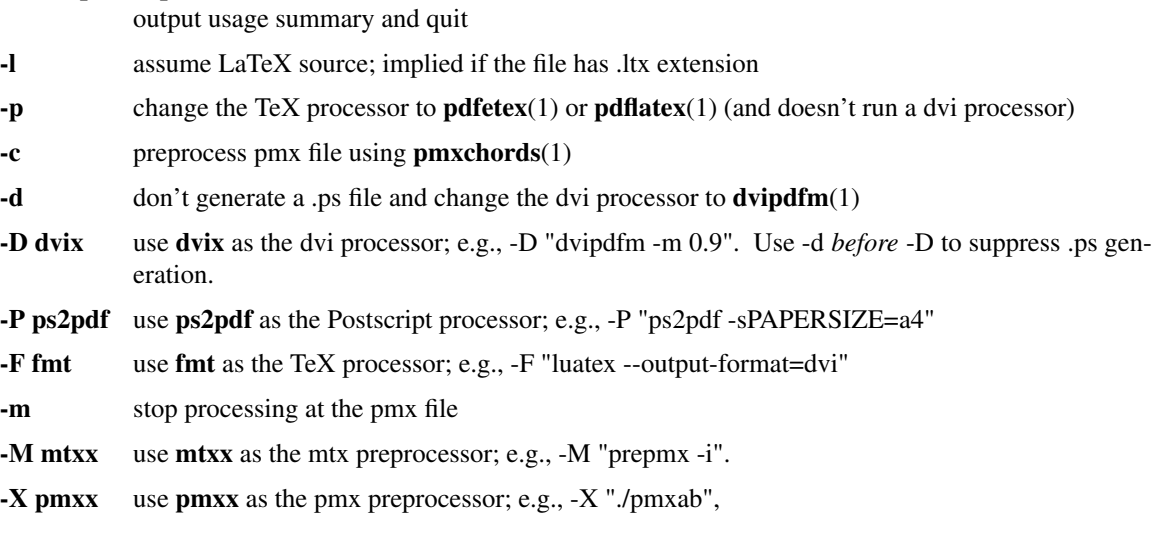

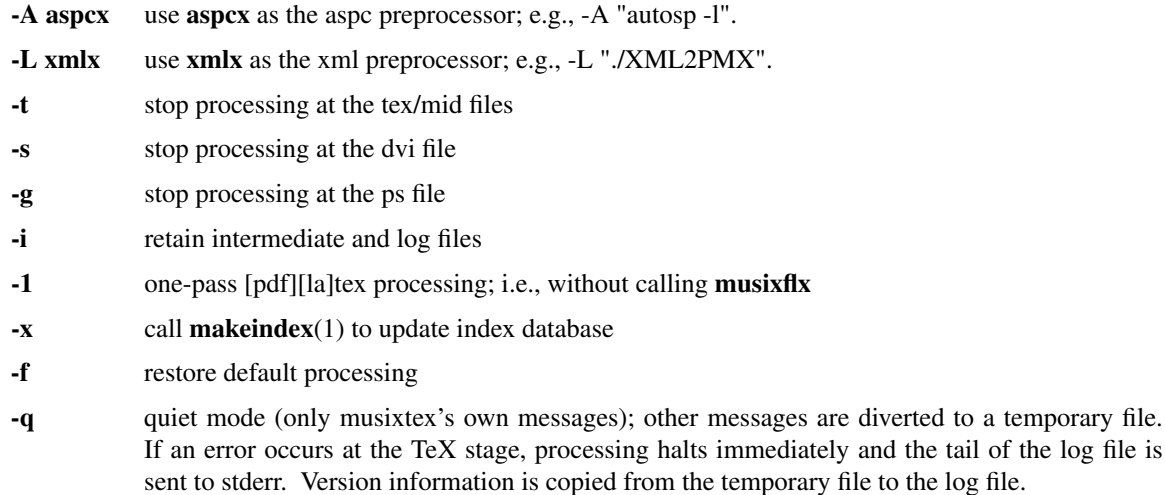

Options affect processing of all succeeding MusiXTeX files unless changed by another option. Option flags cannot be combined; e.g., use **-l -x** rather than **-lx**.

Note that four TeX engines are available via the -l and -p options:

etex default latex -l pdfetex -p pdflatex -l -p

If the -F option is used, options -l and -p need to be set if the engine name does not contain "latex" and "pdf" respectively. For example, the above four engines can be replaced by:

-F "luatex --output-format=dvi"

-F "lualatex --output-format=dvi"

-F "luatex" -p

-F "lualatex" -p

# **SEE ALSO**

**autosp**(1), **etex**(1), **latex**(1), **pdfetex**(1), **pdflatex**(1), **makeindex**(1), **musixflx**(1), **dvipdfm**(1), **dvips**(1), **pmxab**(1), **pmxchords**(1), **prepmx**(1), **ps2pdf**(1), **xml2pmx**(1) and musixdoc.pdf.

## **AUTHOR**

This manual page was written by Bob Tennent  $\langle \text{rdt@cs.queensu.ca>}\rangle$ .